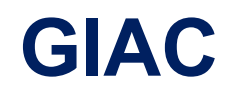

## **GSLC Exam**

**GIAC Security Leadership**

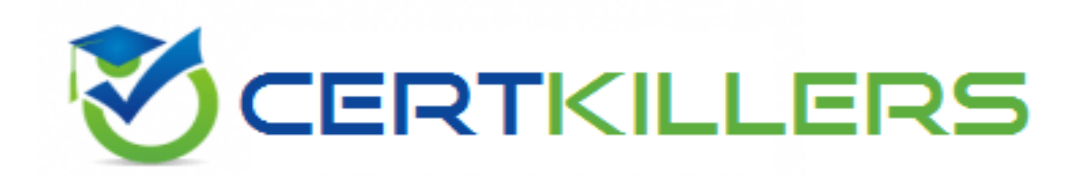

## Thank you for Downloading GSLC exam PDF Demo

### You can Buy Latest GSLC Full Version Download

https://www.certkillers.net/Exam/GSLC

**https://www.certkillers.net**

## **Version: 7.0**

Topic 1, Volume A

#### **Question: 1**

Which of the following is used to describe the type of FTP access in which a user does not have permissions to list the contents of directories, but can access the contents if he knows the path and file name?

- A. Secure FTP
- B. Blind FTP
- C. Passive FTP
- D. Hidden FTP

**Answer: B**

#### **Question: 2**

Which system is designed to analyze, detect, and report on security-related events?

A. HIPS

B. NIPS

C. NIDS

D. HIDS

**Answer: B**

#### **Question: 3**

Which of the following viruses is designed to prevent antivirus researchers from examining its code by using various methods that make tracing and disassembling difficult?

A. Armored virus

B. Stealth virus

## **https://www.certkillers.net**

D. Polymorphic virus

**Answer: A**

#### **Question: 4**

Which of the following provides security by implementing authentication and encryption on Wireless LAN (WLAN)?

A. WEP

B. WAP

C. L2TP

D. IPSec

**Answer: A**

#### **Question: 5**

Which of the following are the examples of administrative controls? Each correct answer represents a complete solution. Choose all that apply.

- A. Security policy
- B. Auditing
- C. Security awareness training
- D. Data Backup

**Answer: A, C**

## **Thank You for trying GSLC PDF Demo**

To Buy New GSLC Full Version Download visit link below

https://www.certkillers.net/Exam/GSLC

# Start Your GSLC Preparation

*[Limited Time Offer]* Use Coupon "CKNET" for Further discount on your purchase. Test your GSLC preparation with actual exam questions.

**https://www.certkillers.net**